## Interactive applications on HPC systems

Erich Birngruber ([erich.birngruber@gmi.oeaw.ac.at,](mailto:erich.birngruber@gmi.oeaw.ac.at) @ebirn) Vienna BioCenter

**FOSDEM20**

## Interactive applications on HPC systems

Erich Birngruber ([erich.birngruber@gmi.oeaw.ac.at,](mailto:erich.birngruber@gmi.oeaw.ac.at) @ebirn) Vienna BioCenter

**FOSDEM20**

**.**

# sh\$ not good enough?

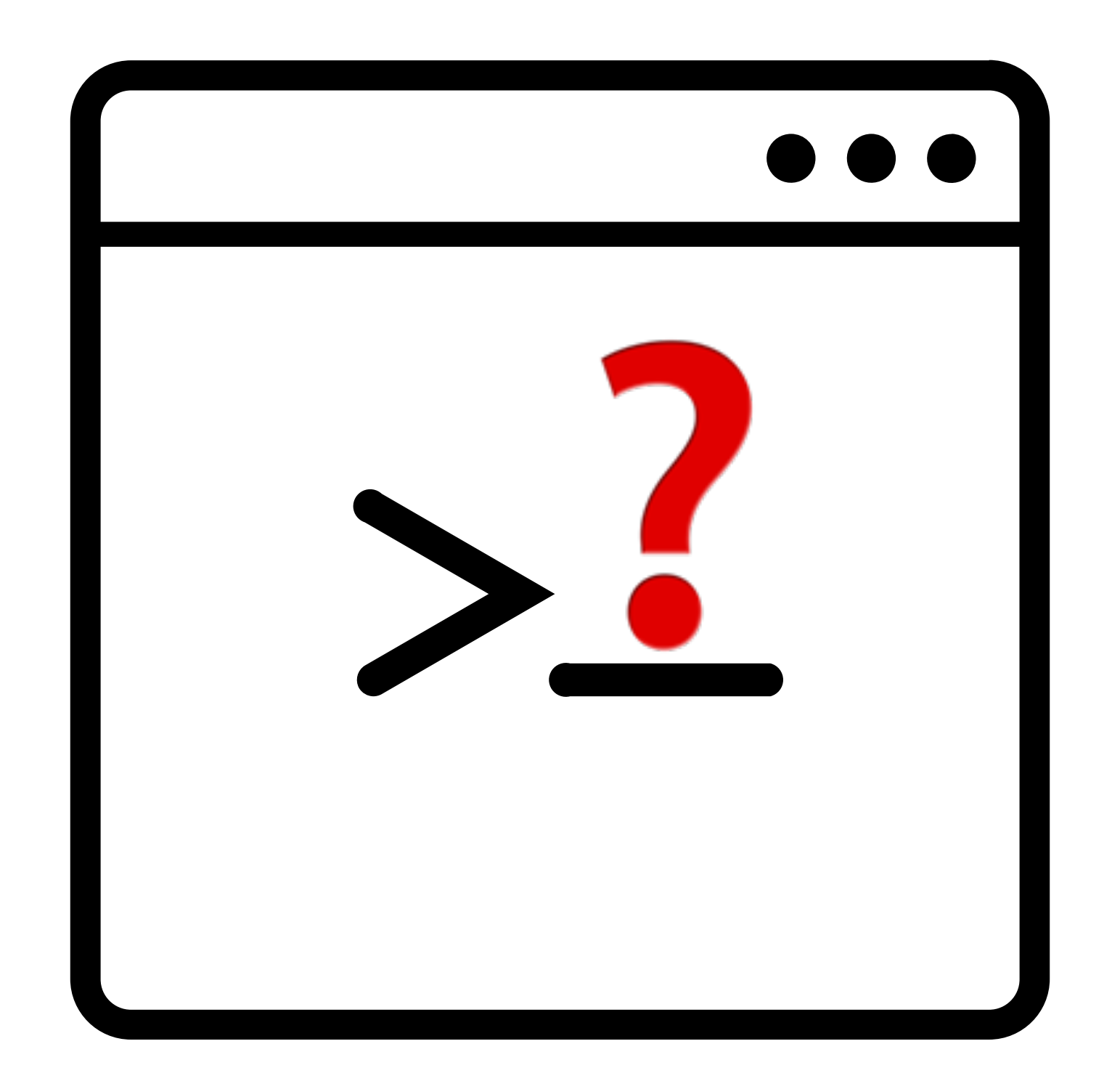

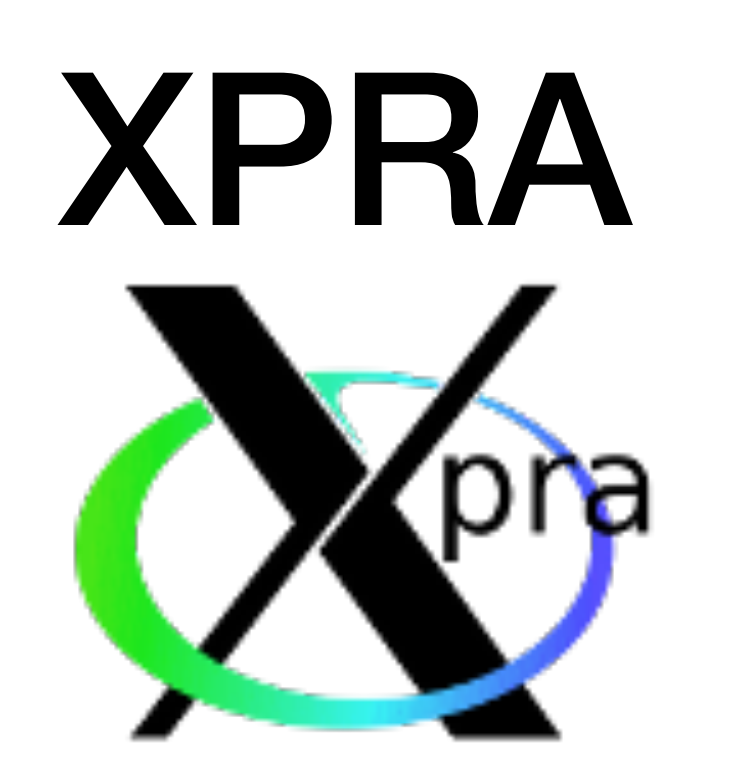

## XPRA

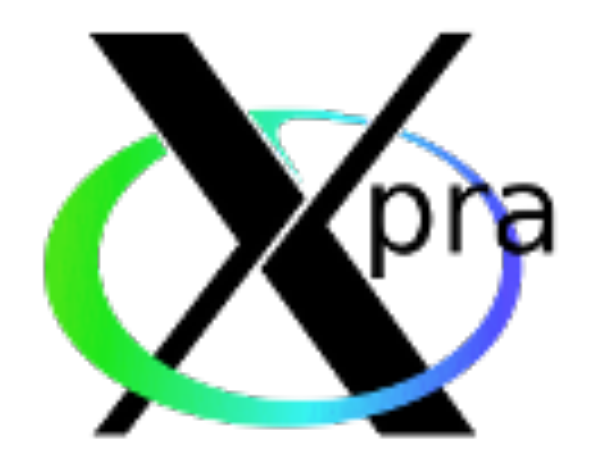

- <https://xpra.org/>
- "screen for X11"
- Allows disconnect / re-connect to existing X sessions
- Web interface for X11 rendering (HTML5 canvas)
- For arbitrary GUI applications
- Containerized in SLURM
- Custom middleware for job management

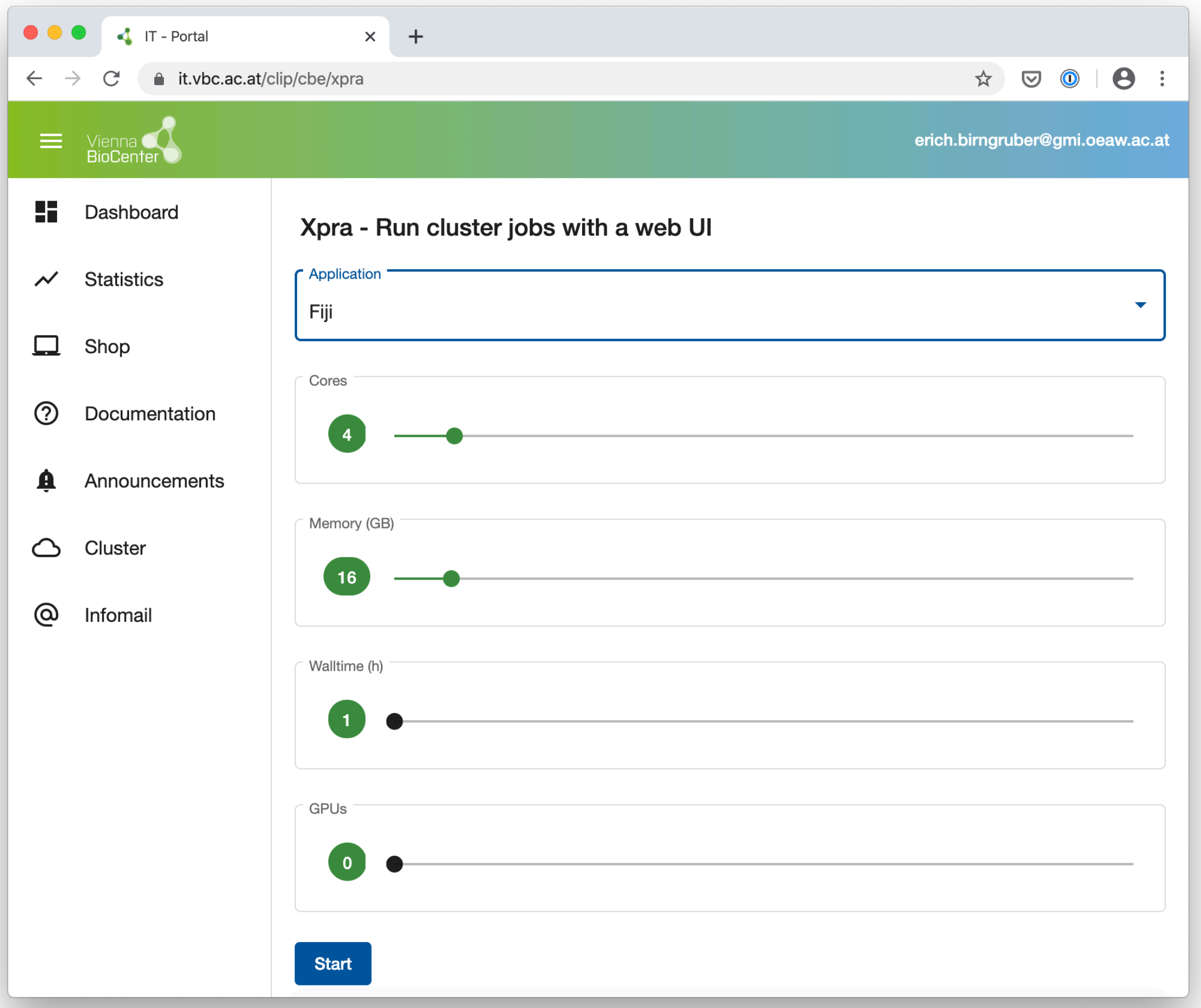

## XPRA job submitted

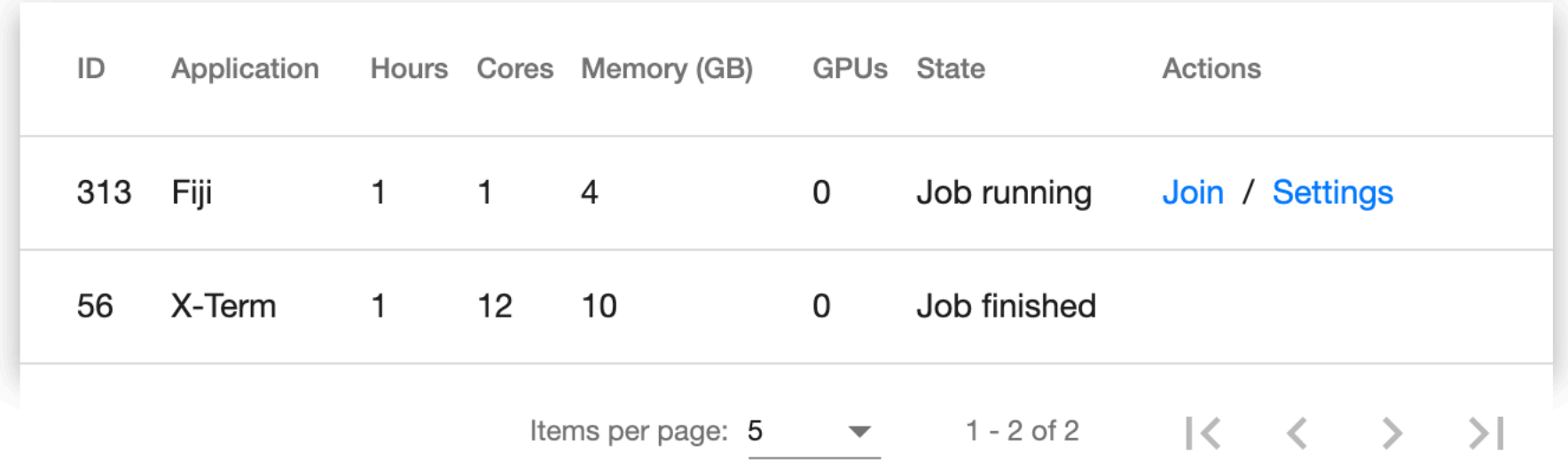

#### XPRA session

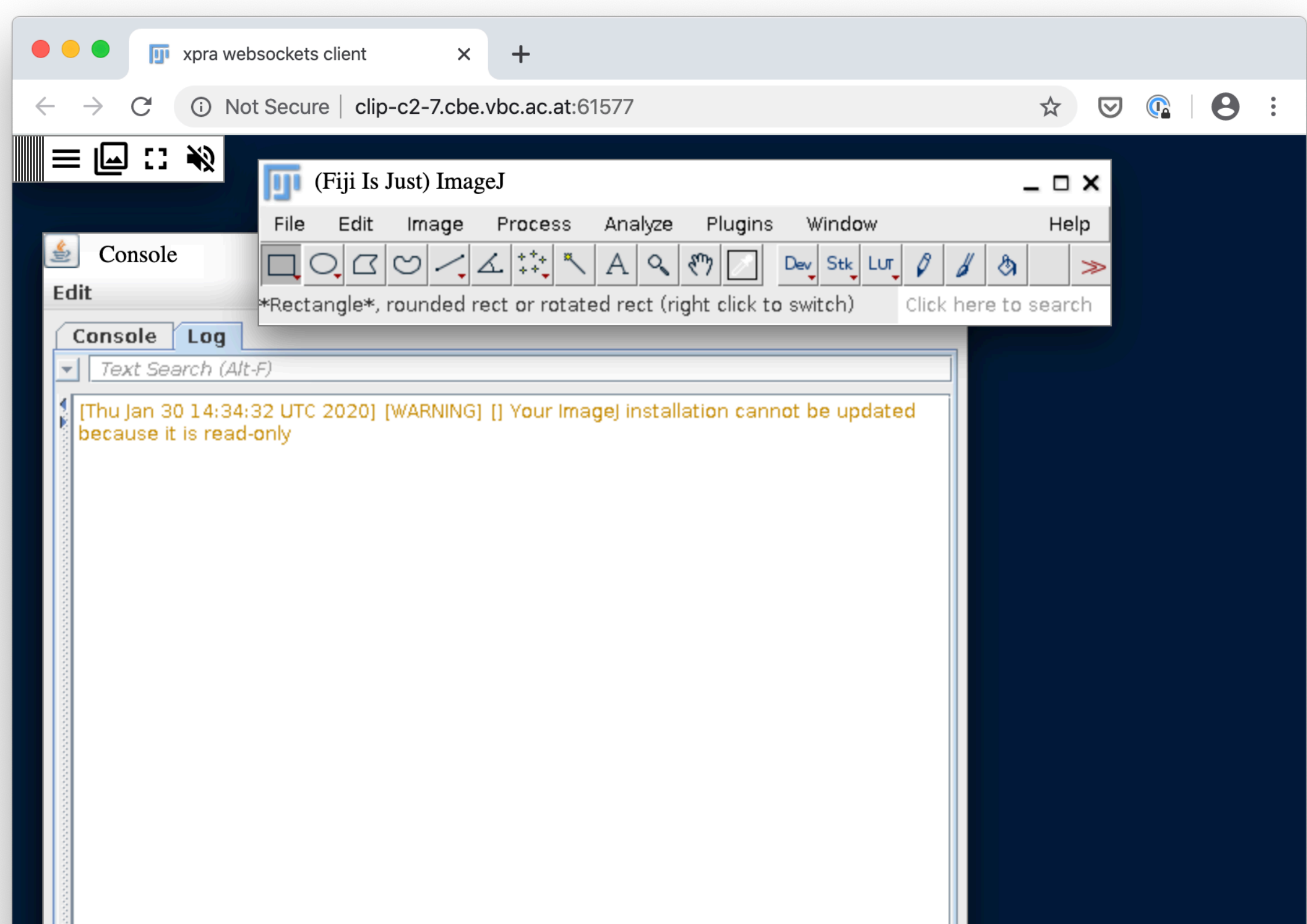

### XPRA setup

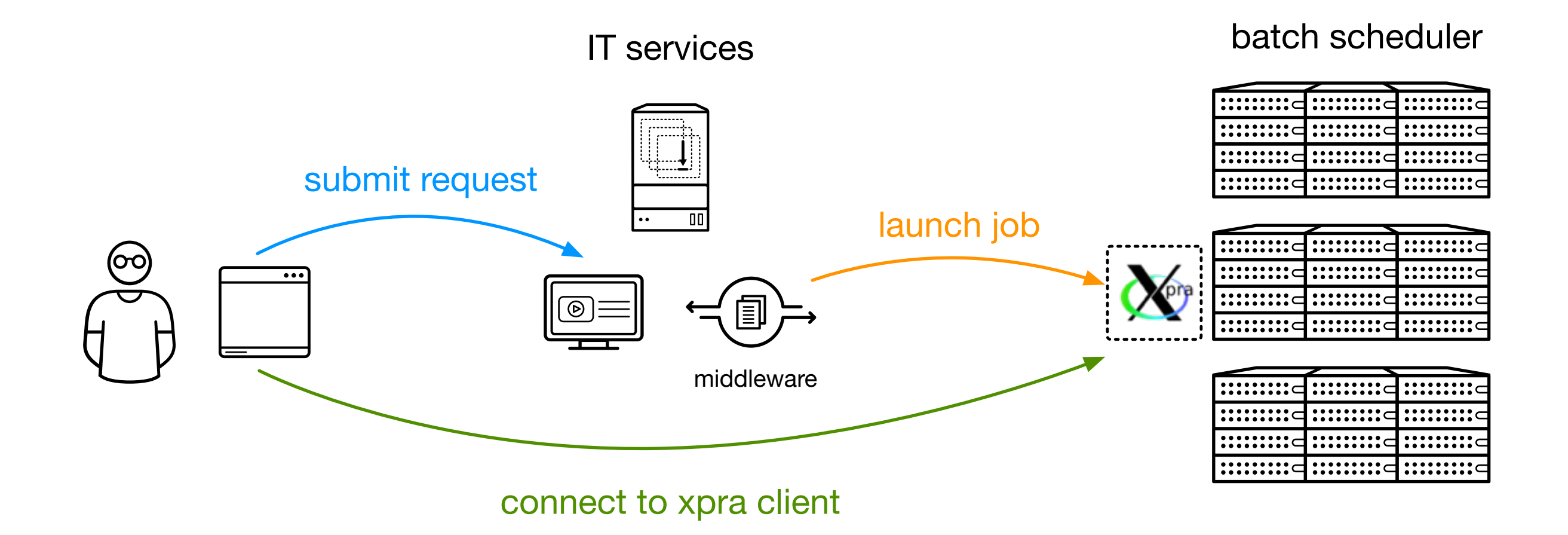

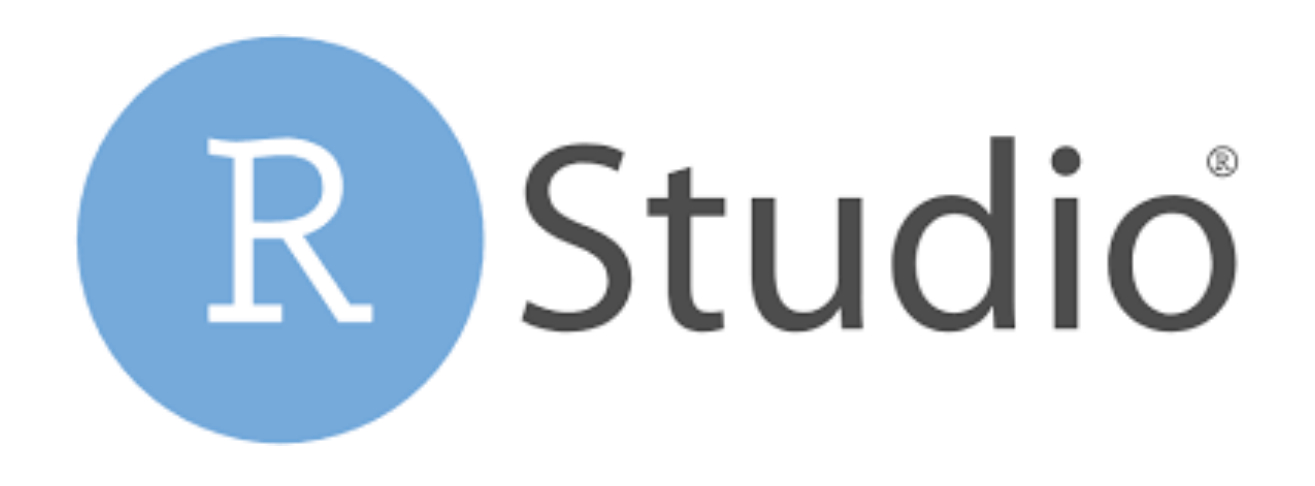

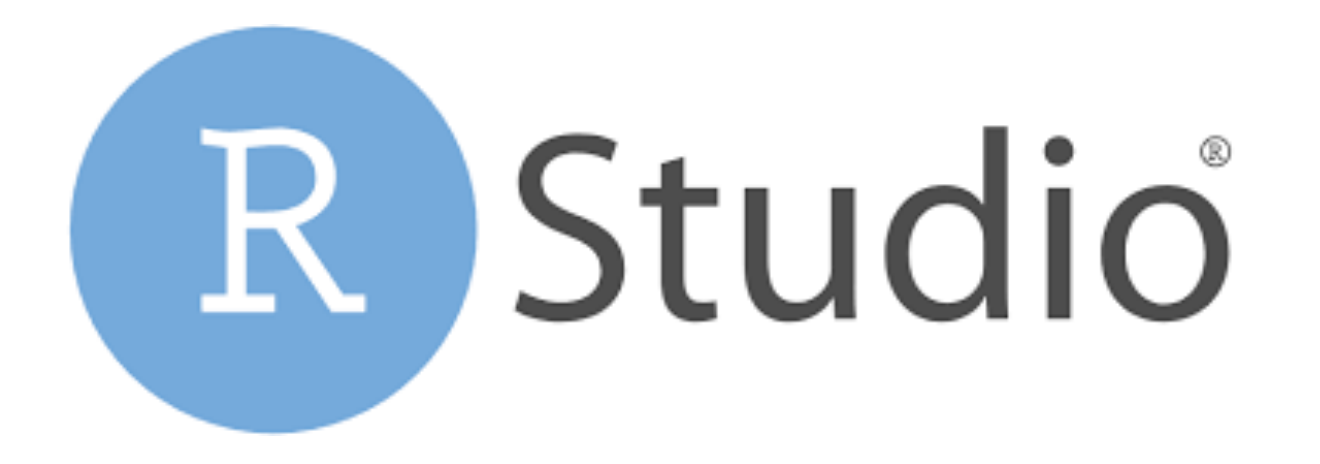

- <https://rstudio.com/>
- IDE for R language
- Desktop and Web version (RStudio server)
- Commercial version for advanced features
- RStudio company has become a public benefit company <https://blog.rstudio.com/2020/01/29/rstudio-pbc>

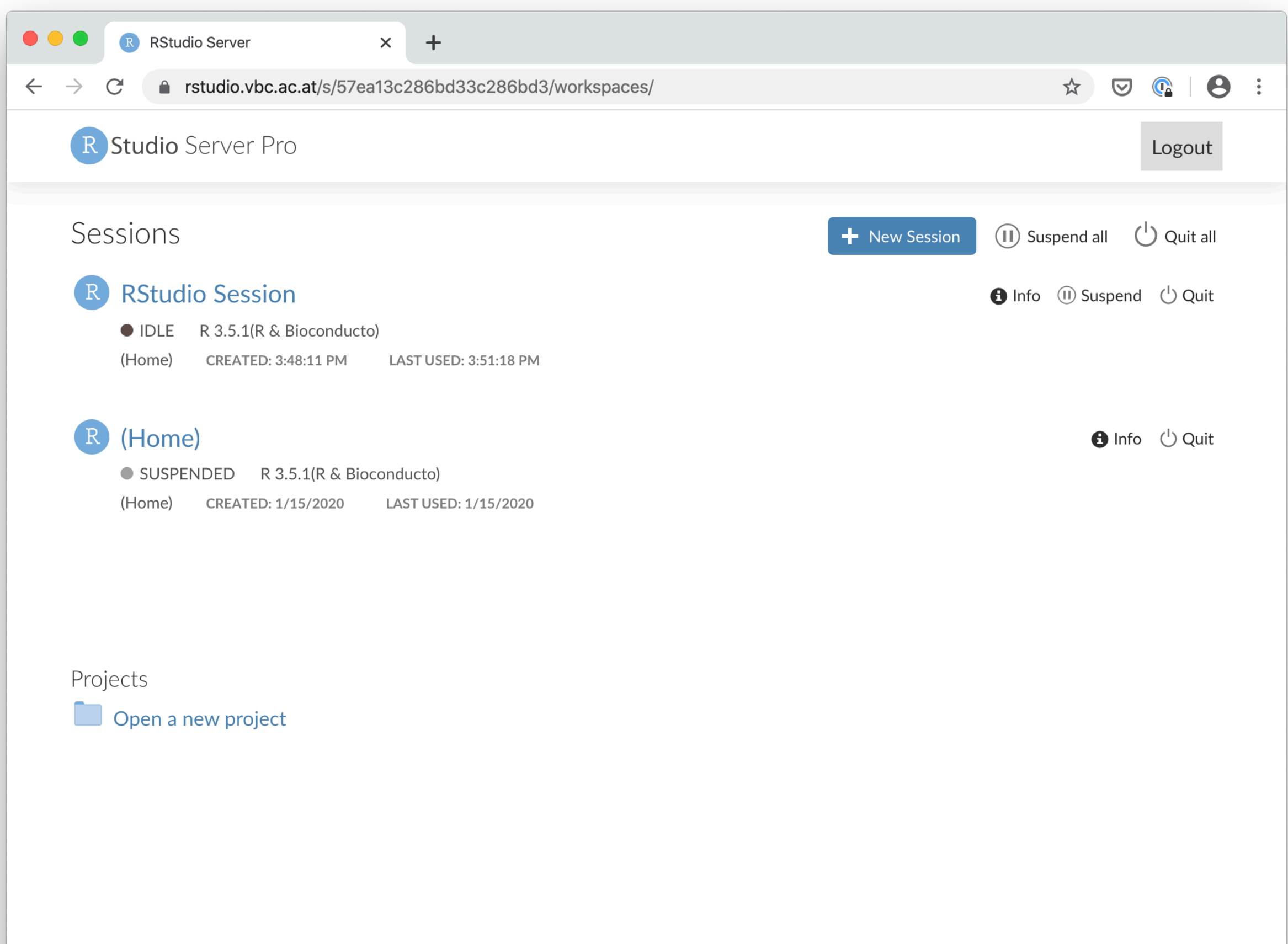

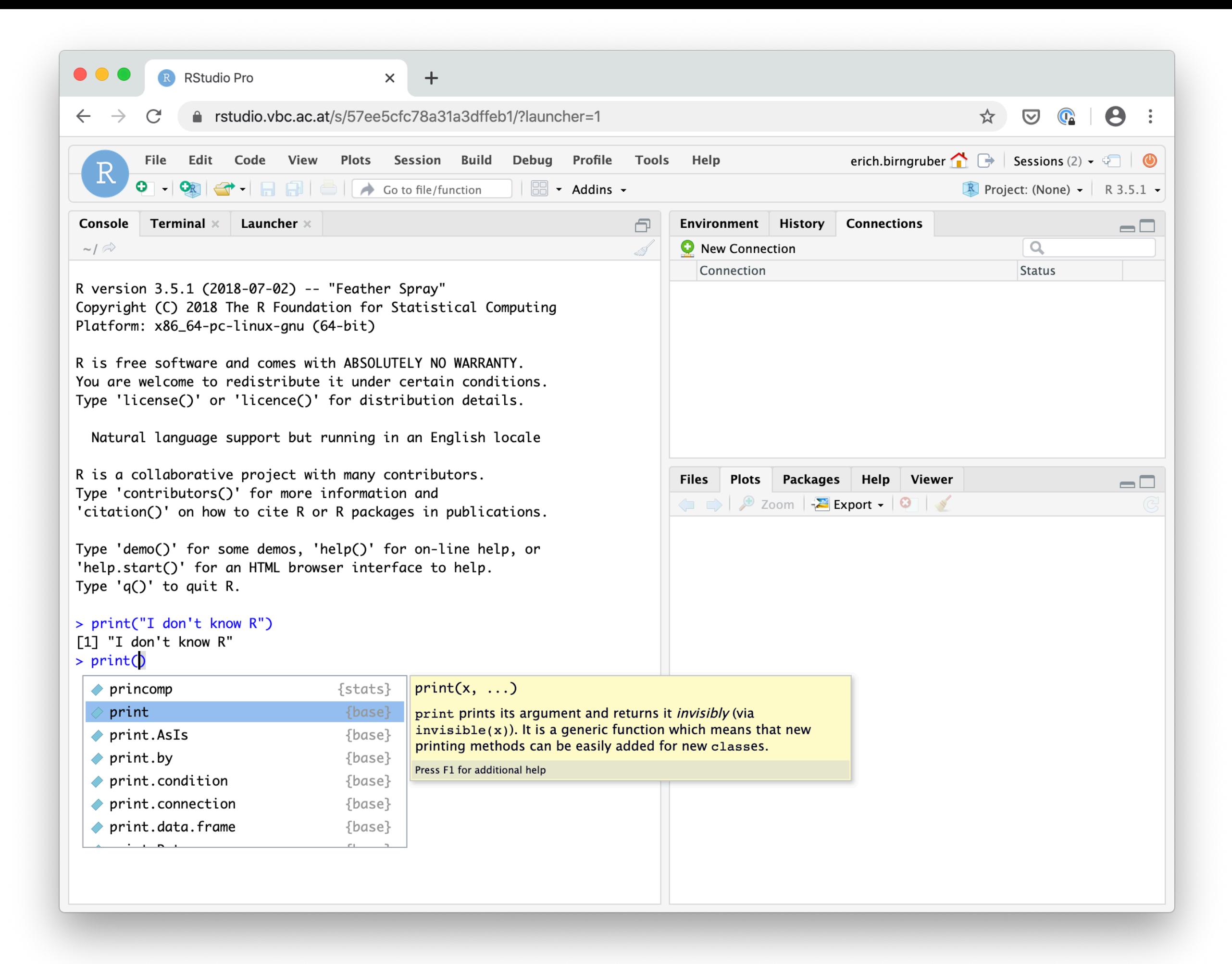

### RStudio setup

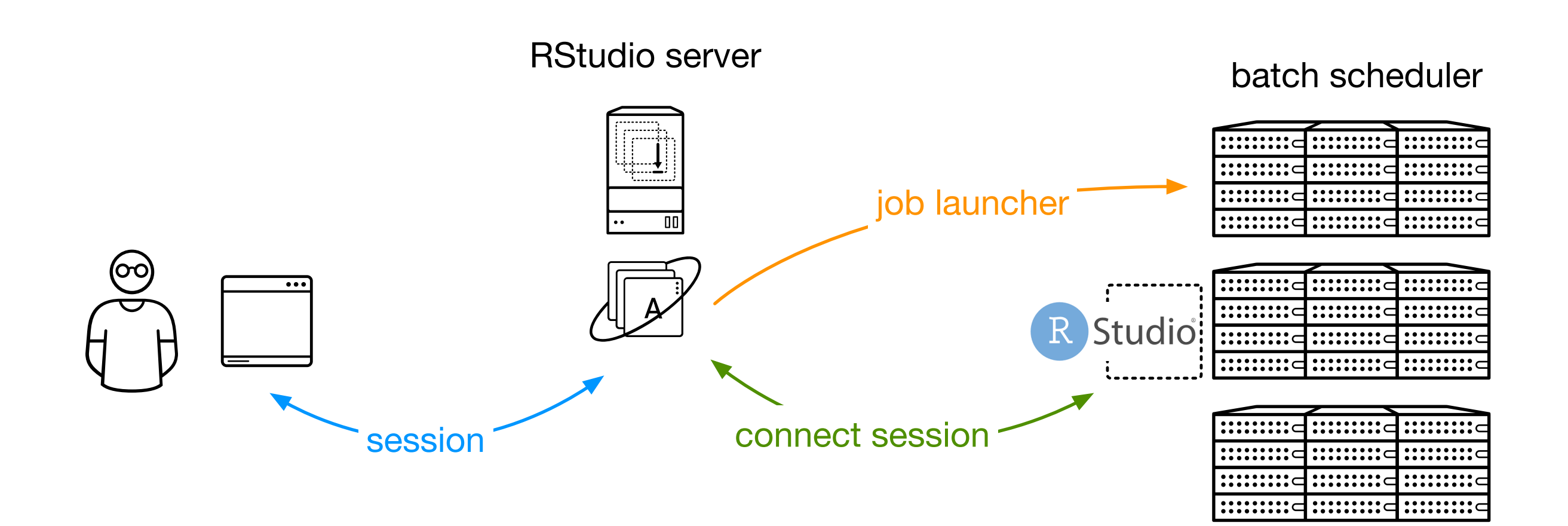

## E Galaxy PROJECT

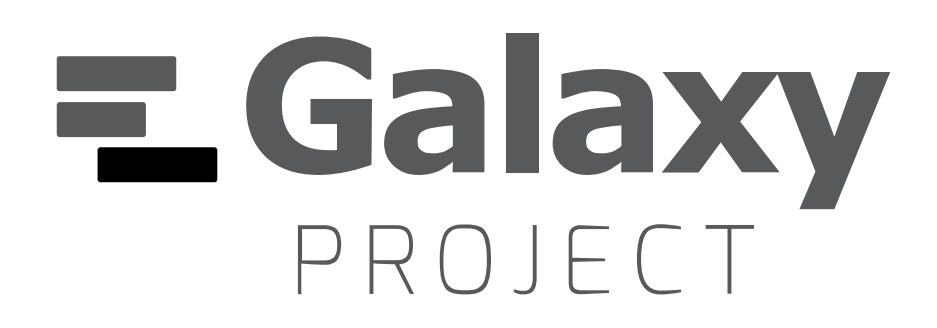

- <https://galaxyproject.org/>
- Web based workflow tool
- Tools as building blocks (parameters, input, output)
- Tool definitions in XML
- Multiple instances: dev testing production

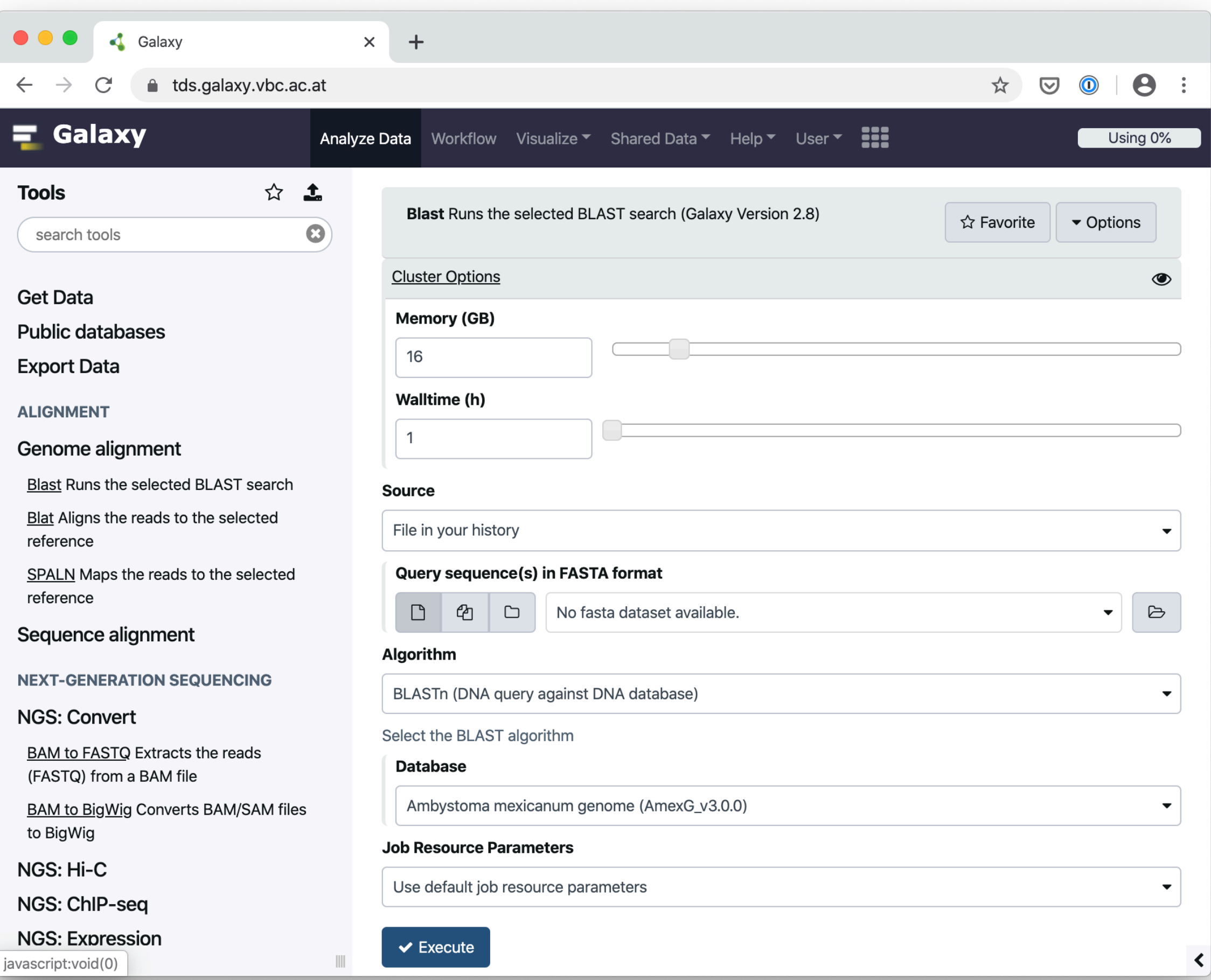

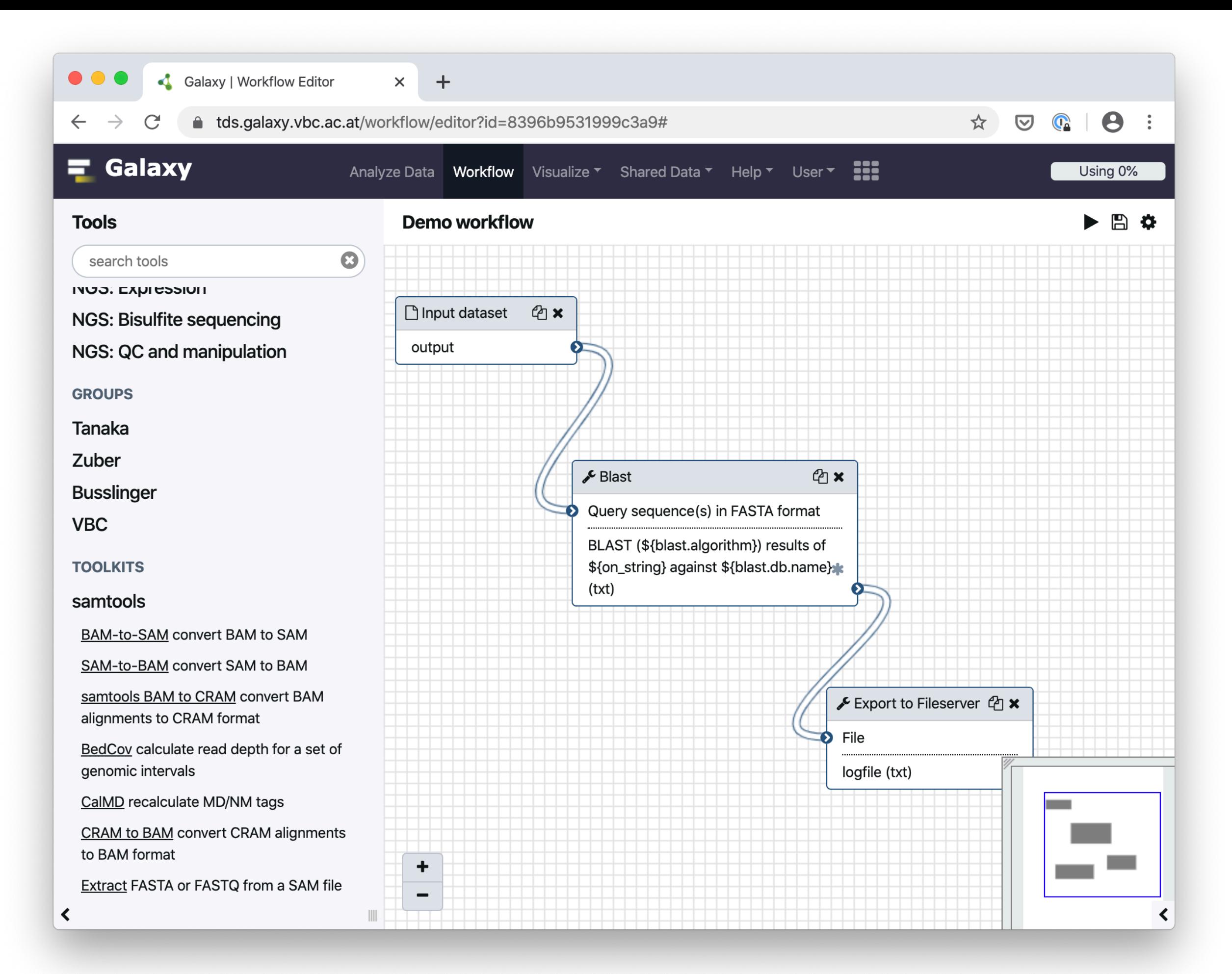

## Galaxy setup

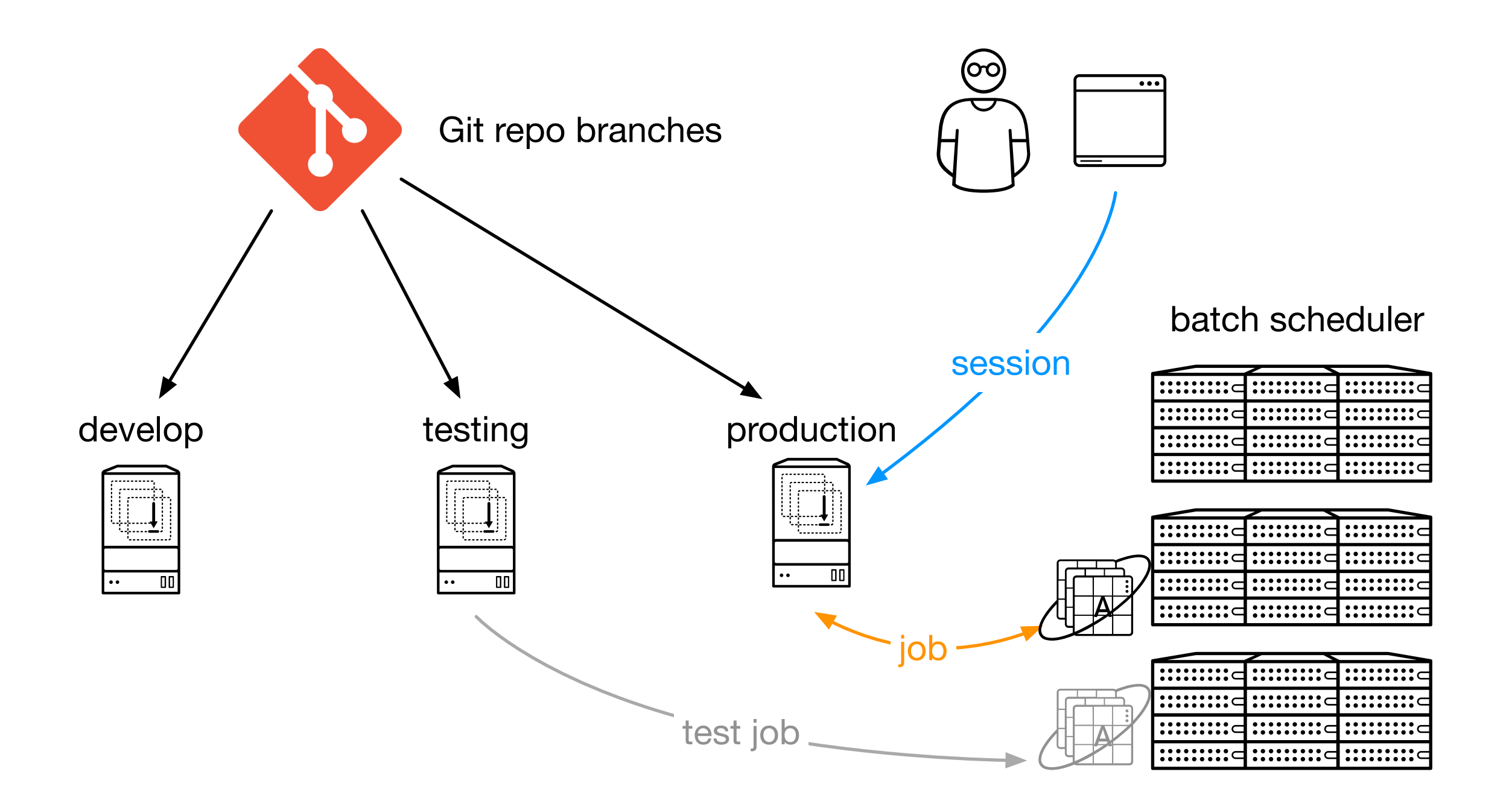

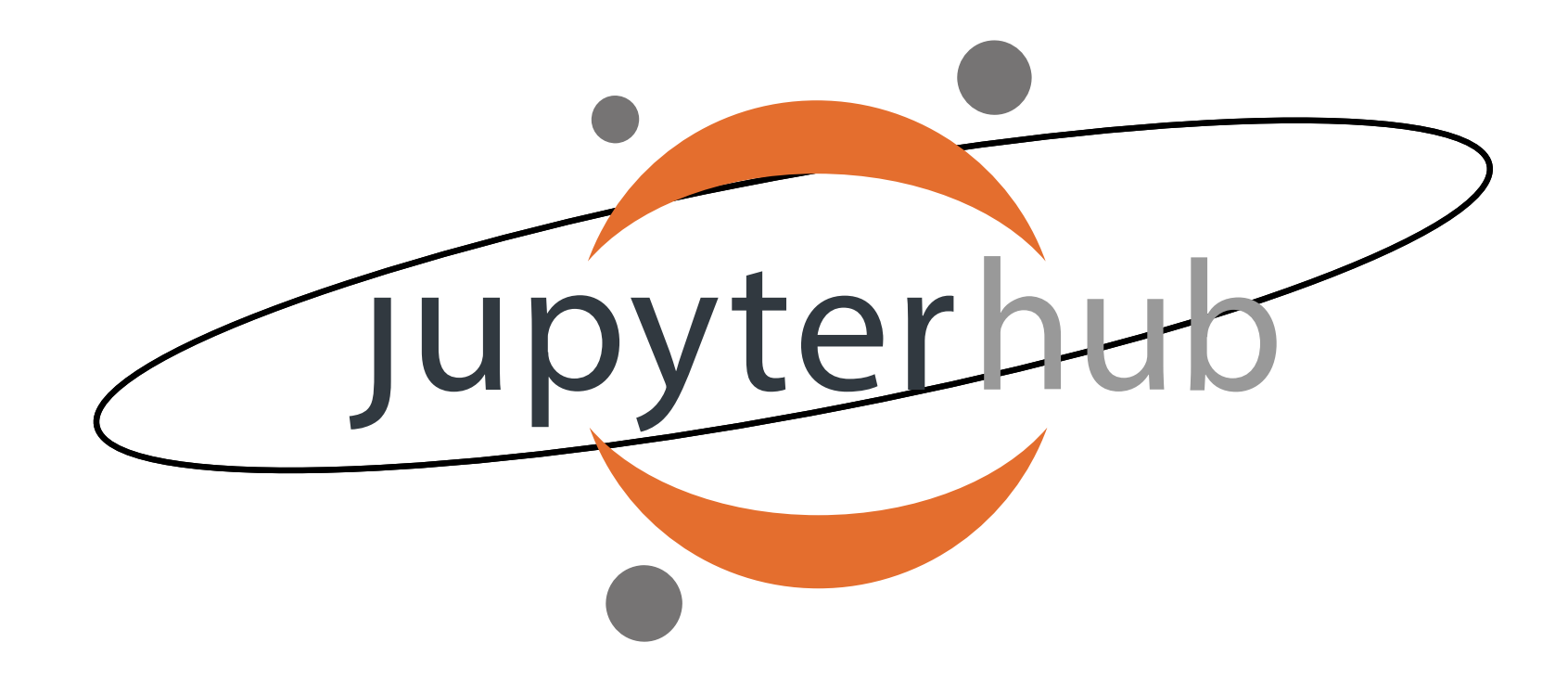

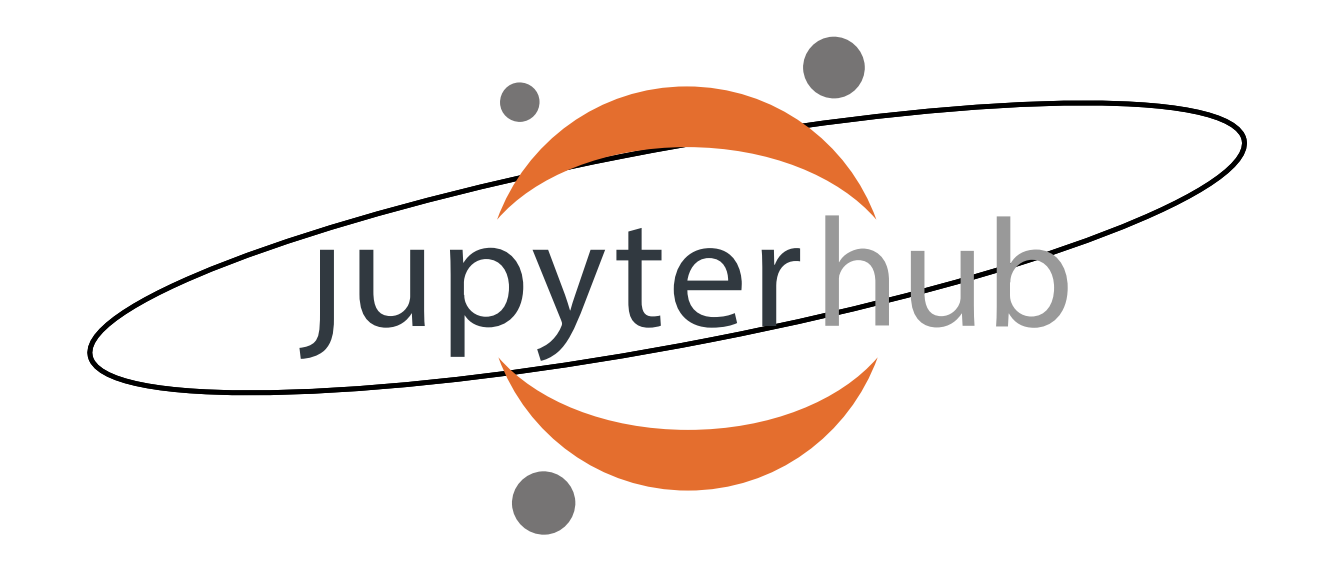

- <https://jupyter.org/>
- Web-Based IDE (standalone vs. hub)
- Notebooks = Code + Outputs
- Interpreters as "Kernels"

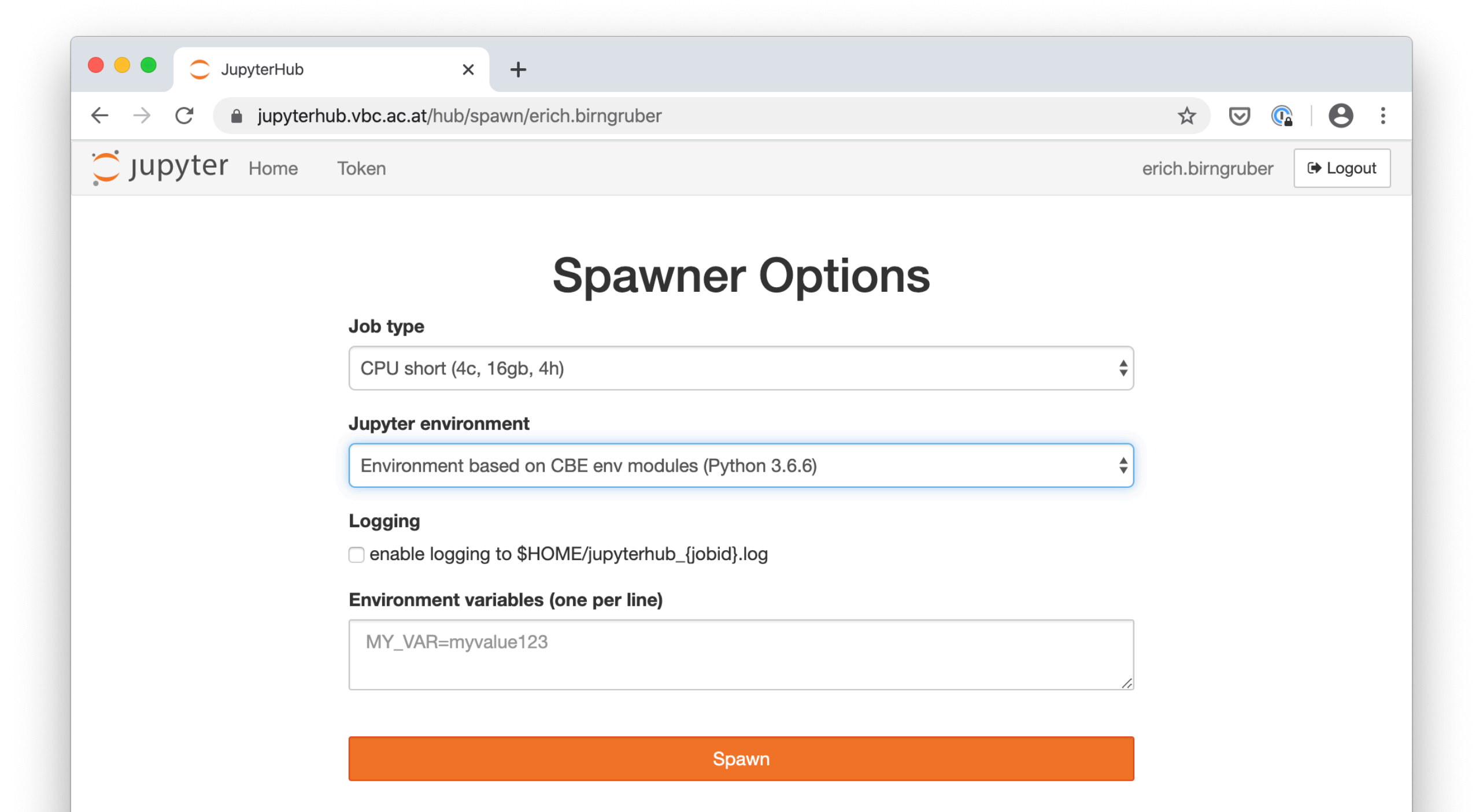

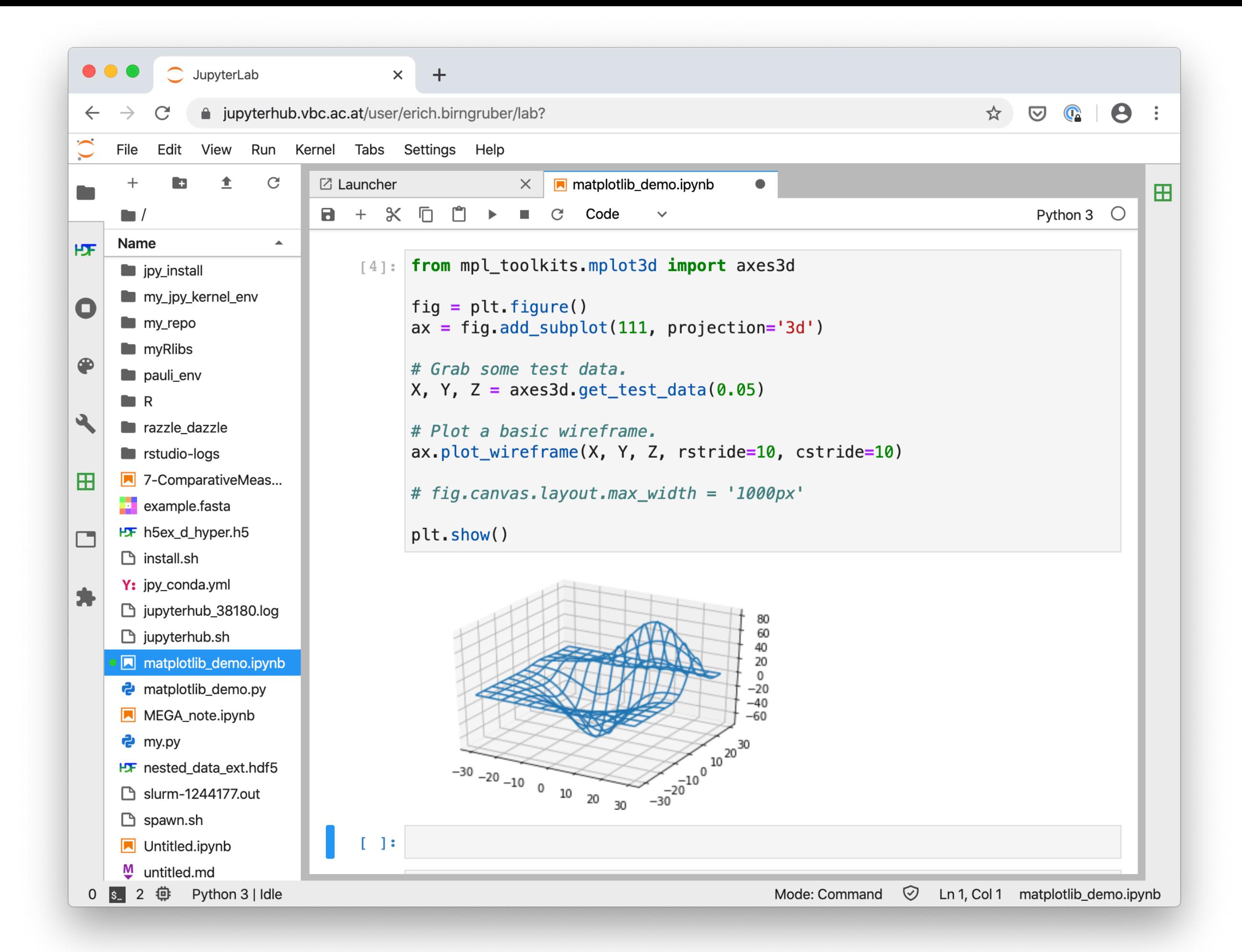

## JupyterHub setup

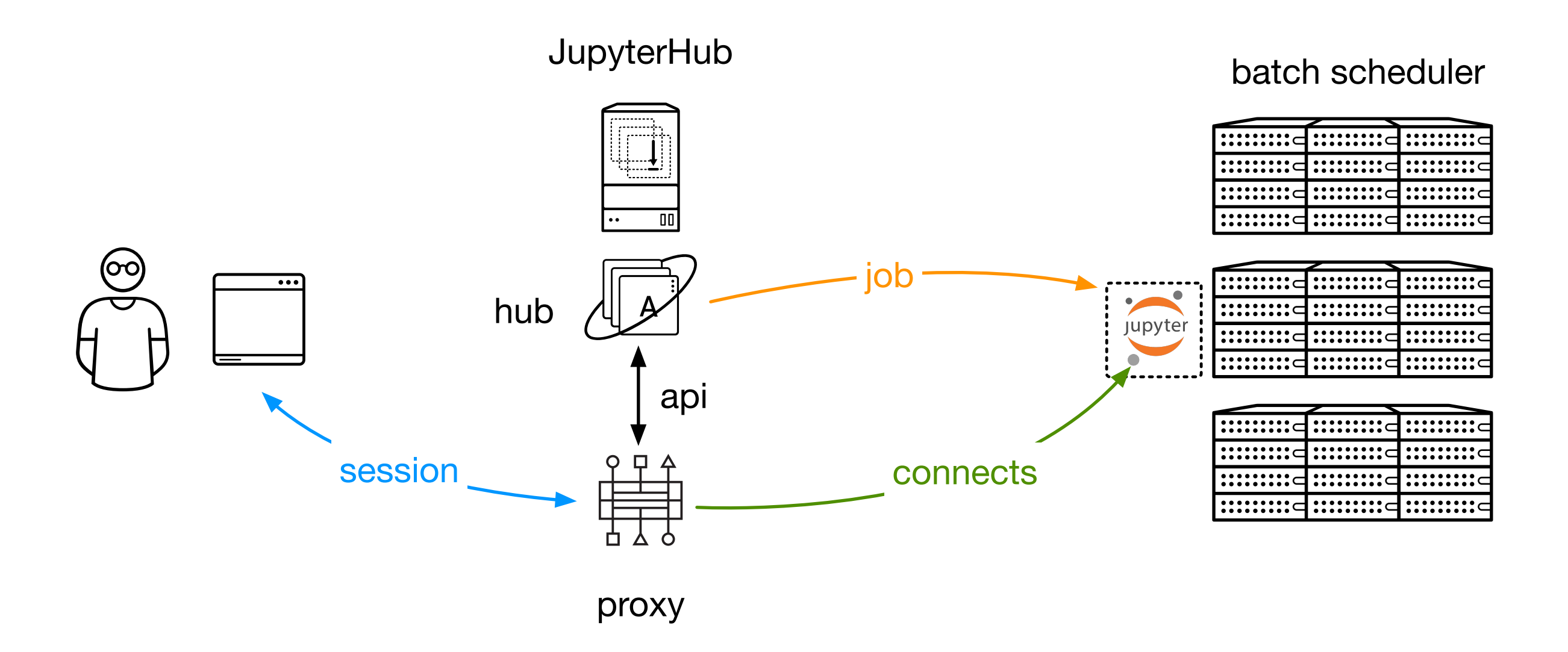

## Summary

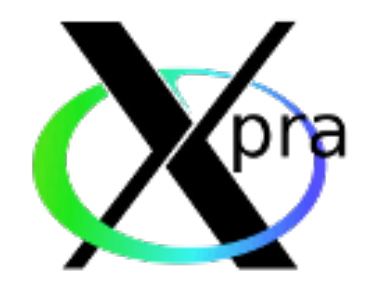

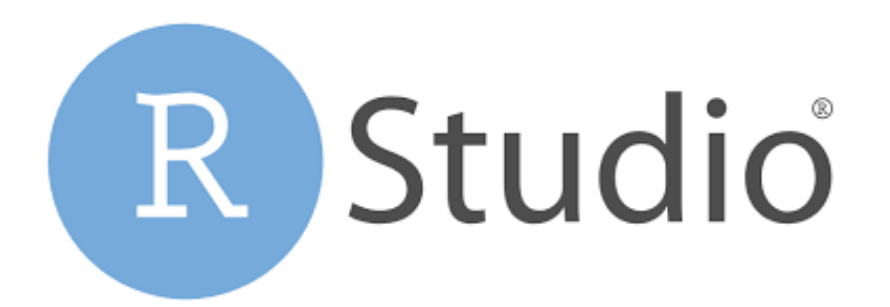

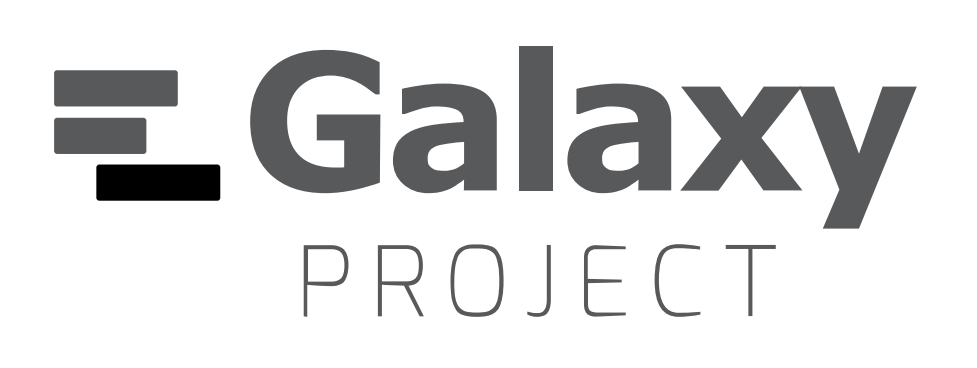

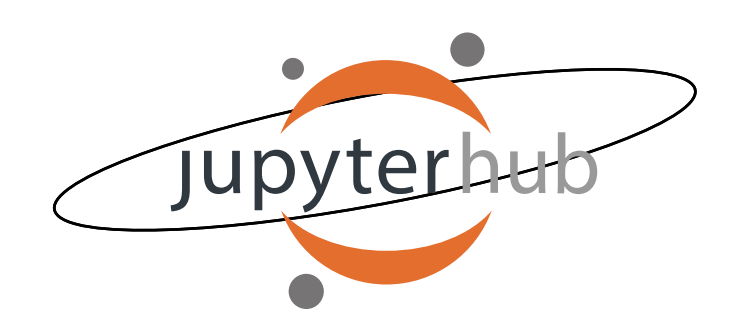

- XPRA Special use cases: X11 applications (Fiji) in Containers
- RStudio R (from env modules), webbased IDE
- Galaxy pre-configured workflows
- JupyterHub Python (per-user kernels), plugins

### Others

- OpenOnDemand: interactive/remote desktop portal <https://openondemand.org/>
- Apache Zeppelin: data exploration "notebooks" <https://zeppelin.apache.org/>
- Eclipse Che: cloud-based editor <https://www.eclipse.org/che/>

## Then this happened

login

#### Hacker News new | past | comments | ask | show | jobs | submit 1. A Practice Fusion pushed doctors to prescribe opioids in kickback scheme (techcrunch.com) 26 points by JumpCrisscross 42 minutes ago | hide | 5 comments 2. My 2020 Hackintosh Hardware Spec (infinitediaries.net) 109 points by morid1n 4 hours ago | hide | 115 comments 3. ▲ The iPad Awkwardly Turns 10 (daringfireball.net) 240 points by h9n 9 hours ago | hide | 189 comments 4. A Installing NextStep OS (OpenStep) in VirtualBox (2018) (stuffjasondoes.com) 111 points by give 7 hours ago | hide | 19 comments 5. ▲ KnightOS was an interesting operating system (drewdevault.com) 19 points by akalin 2 hours ago | hide | discuss 37 points by djsumdog 5 hours ago | hide | 6 comments 7. ▲ Anatomy of a Scam Pitch Deck (jacquesmattheij.com) 3 points by cocoflunchy 40 minutes ago | hide | discuss 8. **△ Disk Prices on Amazon** (diskprices.com) 274 points by apsec112 14 hours ago | hide | 171 comments 9. A What's wrong with computational notebooks? (utk.edu)

10. A Docker Data Containers (faizanbashir.me) 9 points by faizanbashir 2 hours ago | hide | 1 comment

301 points by ashort11 14 hours ago | hide | 177 comments

- 11. An Unanswered Question at the Heart of America's Nuclear Arsenal (scientificamerican.com) 10 points by vo2maxer 1 hour ago | hide | 7 comments
- 12. A Sci-Hub users cost ASA journals thousands of downloads (familyinequality.wordpress.com) 90 points by dredmorbius 5 hours ago | hide | 32 comments
- 13. Automating receipt processing with deep learning (nanonets.com) 107 points by ole\_gooner 7 hours ago | hide | 19 comments
- 14. A Decade of London in Google Street View (ianvisits.co.uk) 47 points by edward 6 hours ago | hide | 36 comments
- 

## What *is* wrong?

#### **What's Wrong with Computational Notebooks? Pain Points, Needs, and Design Opportunities**

Souti Chattopadhyay<sup>1</sup>, Ishita Prasad<sup>2</sup>, Austin Z. Henley<sup>3</sup>, Anita Sarma<sup>1</sup>, Titus Barik<sup>2</sup> Oregon State University<sup>1</sup>, Microsoft<sup>2</sup>, University of Tennessee-Knoxville<sup>3</sup> {chattops, anita.sarma}@oregonstate.edu, {ishita.prasad, titus.barik}@microsoft.com, azh@utk.edu

#### **ABSTRACT**

Computational notebooks—such as Azure, Databricks, and Jupyter—are a popular, interactive paradigm for data scientists to author code, analyze data, and interleave visualizations, all within a single document. Nevertheless, as data scientists incorporate more of their activities into notebooks, they encounter unexpected difficulties, or pain points, that impact their productivity and disrupt their workflow. Through a systematic, mixed-methods study using semi-structured interviews  $(n = 20)$  and survey  $(n = 156)$  with data scientists, we catalog nine pain points when working with notebooks. Our findings suggest that data scientists face numerous pain points throughout the entire workflow—from setting up notebooks to deploying to production—across many notebook environments. Our data scientists report essential notebook requirements, such as supporting data exploration and visualization. The results of our study inform and inspire the design of computational notebooks.

#### **Author Keywords**

Computational notebooks; challenges; data science; interviews; pain points; survey

#### **CCS Concepts**

Azure,<sup>1</sup> Databricks,<sup>2</sup> Colab,<sup>3</sup> Jupyter,<sup>4</sup> and nteract.<sup>5</sup> While originally intended for exploring and constructing computational narratives [29, 31], data scientists are now increasingly orchestrating more of their activities within this paradigm [33]: through long-running statistical models, transforming data at scale, collaborating with others, and executing notebooks directly in production pipelines. But as data scientists try to do so, they encounter unexpected difficulties—pain points—from limitations in affordances and features in the notebooks, which impact their productivity and disrupt their workflow.

To investigate the pain points and needs of data scientists who work in computational notebooks, across multiple notebook environments, we conducted a systematic mixed-method study using field observations, semi-structured interviews, and a confirmation survey with data science practitioners. While prior work has studied specific facets of difficulties in notebooks [24, 17], such as versioning [18, 19] or cleaning unused code [13, 34], the central contribution of this paper is a taxonomy of validated pain points across data scientists' notebook activities.

Our findings identify that data scientists face considerable pain points through the entire analytics workflow—from setting up the notebook to deploying to production—across

#### References

- XPRA<https://xpra.org/>
- RStudio <https://rstudio.com/>
- Jupyterhub https://jupyter.org/hub
- Galaxy <https://galaxyproject.org/>
- What is wrong with computational notebooks? <http://web.eecs.utk.edu/~azh/blog/notebookpainpoints.html>